st\_global() — Obtain strings from and put strings into global macros

Description Diagnostics

Syntax Reference Remarks and examples Also see Conformability

# Description

st\_global(name) returns the contents of the specified Stata global.

st\_global(*name*, *contents*) sets or resets the contents of the specified Stata global. If the Stata global did not previously exist, a new global is created. If the global did exist, the new contents replace the old.

st\_global(*name*, *contents*, *hcat*) and st\_global\_hcat(*name*) are used to set and query the *hcat* corresponding to an e() or r() value. They are also rarely used. See [R] Stored results and [P] return for more information.

# Syntax

| string scalar | <pre>st_global(string scalar name)</pre>                         |
|---------------|------------------------------------------------------------------|
| void          | <pre>st_global(string scalar name, string scalar contents)</pre> |
| void          | <pre>st_global(string scalar name, string scalar contents,</pre> |

string scalar st\_global\_hcat(string scalar name)

#### where

- 1. name is to contain
  - a. global macro such as "myname"
  - b. r() macro such as "r(names)"
  - c. e() macro such as "e(cmd)"
  - d. s() macro such as "s(vars)"
  - e. c() macro such as "c(current\_date)"
  - f. dataset characteristic such as "\_dta[date]"
  - g. variable characteristic such as "mpg[note]"
- 2. st\_global(*name*) returns the contents of the specified Stata global. It returns "" when the global does not exist.
- 3. st\_global (name, contents) sets or resets the contents of the specified Stata global.

#### 2 st\_global() — Obtain strings from and put strings into global macros

- 4. st\_global(name, "") deletes the specified Stata global. It does this even if name is not a macro. st\_global("r(N)", "") would delete r(N) whether it were a macro, scalar, or matrix.
- 5. st\_global(*name*, *contents*, *hcat*) sets or resets the contents of the specified Stata global, and it sets or resets the hidden or historical status when *name* is an e() or r() value. Allowed *hcat* values are "visible", "hidden", "historical", and a string scalar release number such as such as "10", "10.1", or any string release number matching "#[#][.[#[#]]]". See [P] return for a description of hidden and historical r() and e() values.

When st\_global(*name*, *contents*) is used to set an e() or r() value, its *hcat* is set to "visible".

6. st\_global\_hcat(name) returns the hcat associated with an e() or r() value.

# **Remarks and examples**

#### stata.com

Mata provides a suite of functions for obtaining and setting the contents of global macros, local macros, stored results, etc. It can sometimes be confusing to know which you should use. The table on the following page will help.

| Local macro<br>obtain contents contents = st_local("name")<br>create/set/replace st_local("name", contents)<br>delete st_local("name", "")<br>Global macro<br>obtain contents contents = st_global("name")<br>create/set/replace st_global("name", contents)<br>delete st_global("name", "")<br>Global numeric scalar<br>obtain contents value = st_numscalar("name")<br>create/set/replace st_numscalar("name", value)<br>delete st_numscalar("name", value)<br>delete st_numscalar("name", J(0,0,.))<br>Global string scalar<br>obtain contents contents = st_strscalar("name")<br>create/set/replace st_strscalar("name", contents)<br>delete st_strscalar("name", J(0,0,."))<br>Global matrix<br>obtain contents matrix = st_matrix("name")<br>reate/set/replace st_strscalar("name", J(0,0,""))<br>Global matrix<br>obtain contents matrix = st_matrix("name")<br>rowlabel = st_matrixcolstripe("name")<br>create/set/replace st_matrix("name", matrix)<br>st_matrixrowstripe("name", collabel)<br>replace st_replacematrix("name", matrix)<br>delete st_matrix("name", J(0,0,.))<br>Characteristic<br>obtain contents contents = st_global("name[name]")<br>create/set/replace st_global("name[name]", contents)                                                                                                    | Stata component/action | Function call                                    |
|----------------------------------------------------------------------------------------------------|------------------------|--------------------------------------------------|
| create/set/replacest_local("name", contents)deletest_local("name", "")Global macroobtain contentscontents = st_global("name")create/set/replacest_global("name", contents)deletest_global("name", "")Global numeric scalarobtain contentsvalue = st_numscalar("name")create/set/replacest_numscalar("name", value)deletest_numscalar("name", value)deletest_numscalar("name", value)deletest_strscalar("name", value)deletest_strscalar("name", value)deletest_strscalar("name", value)deletest_strscalar("name", value)deletest_strscalar("name", value)deletest_strscalar("name", value)deletest_strscalar("name", value)deletest_strscalar("name", value)deletest_strscalar("name", value)create/set/replacest_strscalar("name", value)create/set/replacest_strscalar("name", value)create/set/replacest_matrix("name", matrix)st_matrix("name", matrix)st_matrix(value)create/set/replacest_replacematrix("name", matrix)deletest_matrix("name", J(0,0,.))Characteristicobtain contentsobtain contentscontents = st_global("name[name]")create/set/replacest_global("name[name]")                                                                                                    | Local macro            |                                                  |
| deletest_local("name", "")Global macroobtain contentscontents = st_global("name")create/set/replacest_global("name", contents)deletest_global("name", "")Global numeric scalarobtain contentsvalue = st_numscalar("name")create/set/replacest_numscalar("name", value)deletest_numscalar("name", value)deletest_numscalar("name", j(0,0,.))Global string scalarobtain contentsobtain contentscontents = st_strscalar("name")create/set/replacest_strscalar("name", contents)deletest_strscalar("name", j(0,0,""))Global matrixobtain contentsobtain contentsst_strscalar("name")create/set/replacest_matrix("name", matrix)create/set/replacest_matrix("name", matrix)create/set/replacest_matrix("name", matrix)deletest_matrix("name", matrix)create/set/replacest_replacematrix("name", matrix)deletest_matrix("name", j(0,0,.))Characteristicobtain contentsobtain contentscontents = st_global("name[name]")create/set/replacest_global("name[name]", contents)                                                                                                    | obtain contents        | <pre>contents = st_local("name")</pre>           |
| Global macro         obtain contents       contents = st_global("name")         create/set/replace       st_global("name", contents)         delete       st_global("name", "")         Global numeric scalar       obtain contents         obtain contents       value = st_numscalar("name")         create/set/replace       st_numscalar("name", value)         delete       st_numscalar("name", value)         delete       st_numscalar("name", j(0,0,.))         Global string scalar       obtain contents         obtain contents       contents = st_strscalar("name")         create/set/replace       st_strscalar("name", contents)         delete       st_strscalar("name", J(0,0,."))         Global matrix       obtain contents       matrix = st_matrix("name")         create/set/replace       st_matrixrowstripe("name")         create/set/replace       st_matrix("name", matrix)         st_matrixrowstripe("name", collabel)       st_matrixrowstripe("name", collabel)         replace       st_replacematrix("name", matrix)         delete       st_matrixrowstripe("name", collabel)         replace       st_matrix("name", matrix)         delete       st_matrix("name", j(0,0,.))         Characteristic       obtain contents         obtain contents <td>create/set/replace</td> <td><pre>st_local("name", contents)</pre></td>                                                                                                    | create/set/replace     | <pre>st_local("name", contents)</pre>            |
| obtain contents       contents = st_global("name")         create/set/replace       st_global("name", contents)         delete       st_global("name", "")         Global numeric scalar       obtain contents         obtain contents       value = st_numscalar("name")         create/set/replace       st_numscalar("name", value)         delete       st_numscalar("name", value)         delete       st_numscalar("name", J(0,0,.))         Global string scalar       obtain contents         obtain contents       contents = st_strscalar("name")         create/set/replace       st_strscalar("name", contents)         delete       st_strscalar("name", j(0,0,."))         Global matrix       obtain contents         obtain contents       matrix = st_matrix("name")         nowlabel = st_matrixconstripe("name")         collabel = st_matrix("name")         collabel = st_matrixconstripe("name")         collabel = st_matrixconstripe("name")         collabel = st_matrixconstripe("name")         collabel = st_matrixconstripe("name")         collabel = st_matrixconstripe("name")         collabel       st_matrixconstripe("name", collabel)         st_matrixconstripe("name", collabel)       st_matrixconstripe("name", collabel)         replace       st_replacematrix("name                                                                                                    | delete                 | <pre>st_local("name", "")</pre>                  |
| <pre>create/set/replace st_global("name", contents)     delete st_global("name", "") Global numeric scalar     obtain contents value = st_numscalar("name")     create/set/replace st_numscalar("name", value)     delete st_numscalar("name", value)     delete st_numscalar("name", J(0,0,.)) Global string scalar     obtain contents contents = st_strscalar("name")     create/set/replace st_strscalar("name", contents)     delete st_strscalar("name", J(0,0,"")) Global matrix     obtain contents matrix = st_matrix("name", J(0,0,"")) Global matrix     obtain contents st_strscalar("name", name")     create/set/replace st_matrix("name")     rowlabel = st_matrixcolstripe("name")     create/set/replace st_matrix("name", matrix)     st_matrixcolstripe("name", rowlabel)     st_matrixcolstripe("name", collabel)     replace st_replacematrix("name", matrix)     delete st_matrix("name", J(0,0,.)) Characteristic     obtain contents contents = st_global("name[name]")     create/set/replace st_global("name[name]", contents) </pre>                                                                                                    | Global macro           |                                                  |
| deletest_global("name", "")Global numeric scalarobtain contentsvalue = st_numscalar("name")create/set/replacest_numscalar("name", value)deletest_numscalar("name", j(0,0,.))Global string scalarobtain contentscreate/set/replacest_strscalar("name", contents)deletest_strscalar("name", j(0,0,""))Global matrixobtain contentsdeletest_strscalar("name", j(0,0,""))Global matrixobtain contentsobtain contentsmatrix = st_matrix("name")<br>rowlabel = st_matrixrowstripe("name")<br>collabel = st_matrixcolstripe("name")<br>collabel = st_matrixcolstripe("name")<br>st_matrixcolstripe("name", rowlabel)<br>st_matrixcolstripe("name", rowlabel)<br>st_matrixcolstripe("name", r | obtain contents        | <pre>contents = st_global("name")</pre>          |
| Global numeric scalar<br>obtain contents<br>create/set/replace<br>delete<br>st_numscalar("name", value)<br>delete<br>st_numscalar("name", value)<br>delete<br>st_numscalar("name", value)<br>delete<br>st_numscalar("name", value)<br>delete<br>st_strscalar("name", value)<br>delete<br>st_strscalar("name", value)<br>delete<br>st_strscalar("name", contents)<br>delete<br>st_strscalar("name", value)<br>delete<br>st_strscalar("name", value)<br>delete<br>st_strscalar("name", value)<br>collabel = st_matrix("name")<br>collabel = st_matrixcolstripe("name")<br>collabel = st_matrix("name", matrix)<br>st_matrixcolstripe("name", collabel)<br>replace<br>st_matrix("name", value)<br>delete<br>st_matrix("name", value)<br>characteristic<br>obtain contents<br>contents<br>contents = st_global("name[name]")<br>create/set/replace<br>st_global("name[name]", contents)                                                                                                    | create/set/replace     | <pre>st_global("name", contents)</pre>           |
| obtain contentsvalue = st_numscalar("name")create/set/replacest_numscalar("name", value)deletest_numscalar("name", value)deletest_numscalar("name", value)Global string scalarobtain contentscontentscontents = st_strscalar("name")create/set/replacest_strscalar("name", contents)deletest_strscalar("name", J(0,0,""))Global matrixobtain contentsobtain contentsmatrix = st_matrix("name")<br>rowlabel = st_matrixrowstripe("name")<br>collabel = st_matrixcolstripe("name")create/set/replacest_matrix("name", matrix)<br>st_matrixcolstripe("name", collabel)<br>st_matrixcolstripe("name", collabel)replacest_replacematrix("name", matrix)<br>deletedeletest_matrix("name", J(0,0,.))Characteristic<br>obtain contentscontents = st_global("name", matrix)<br>st_matrix("name", J(0,0,.))                                                                                                    | delete                 | <pre>st_global("name", "")</pre>                 |
| <pre>create/set/replace st_numscalar("name", value) delet st_numscalar("name", value) Global string scalar obtain contents contents = st_strscalar("name") create/set/replace st_strscalar("name", contents) delete st_strscalar("name", J(0,0,"")) Global matrix obtain contents matrix = st_matrix("name") rowlabel = st_matrixrowstripe("name") create/set/replace st_matrix("name", matrix) st_matrixrowstripe("name", rowlabel) st_matrixcolstripe("name", rowlabel) replace st_replacematrix("name", matrix) delete st_matrix("name", collabel) replace st_matrix("name", J(0,0,.)) Characteristic obtain contents contents = st_global("name[name]") create/set/replace st_global("name[name]", contents)</pre>                                                                                                    | Global numeric scalar  |                                                  |
| deletest_numscalar("name", J(0,0,.))Global string scalarobtain contentscontents = st_strscalar("name")create/set/replacest_strscalar("name", contents)deletest_strscalar("name", J(0,0,""))Global matrixobtain contentsmatrix = st_matrix("name")rowlabel = st_matrixrowstripe("name")collabel = st_matrixcolstripe("name")create/set/replacest_matrix("name", matrix)st_matrixcolstripe("name", collabel)replacest_replacematrix("name", matrix)deletest_matrix("name", matrix)deletest_matrix("name", j(0,0,.))Characteristicobtain contentsobtain contentscontents = st_global("name[name]")create/set/replacest_global("name[name]", contents)                                                                                                    | obtain contents        | <pre>value = st_numscalar("name")</pre>          |
| Global string scalar         obtain contents       contents = st_strscalar("name")         create/set/replace       st_strscalar("name", contents)         delete       st_strscalar("name", J(0,0,""))         Global matrix       obtain contents         obtain contents       matrix = st_matrix("name")         rowlabel = st_matrixrowstripe("name")         collabel = st_matrixcolstripe("name")         create/set/replace       st_matrix("name", matrix)         st_matrixrowstripe("name", collabel)         replace       st_replacematrix("name", matrix)         delete       st_matrix("name", matrix)         delete       st_replacematrix("name", matrix)         createristic       obtain contents         obtain contents       contents = st_global("name", name")         create/set/replace       st_global("name[name]", contents)                                                                                                    | create/set/replace     | <pre>st_numscalar("name", value)</pre>           |
| obtain contentscontents = st_strscalar("name")create/set/replacest_strscalar("name", contents)deletest_strscalar("name", J(0,0,""))Global matrixobtain contentsmatrix = st_matrix("name")<br>rowlabel = st_matrixrowstripe("name")<br>collabel = st_matrixcolstripe("name")create/set/replacest_matrix("name", matrix)<br>st_matrixrowstripe("name", rowlabel)<br>st_matrixcolstripe("name", collabel)replacest_replacematrix("name", matrix)<br>deletecteresticobtain contentscreate/set/replacest_replacematrix("name", matrix)<br>st_matrixcolstripe("name", collabel)create/set/replacest_replacematrix("name", matrix)<br>st_matrix("name", st_global("name[name]")create/set/replacest_global("name[name]", contents)                                                                                                    | delete                 | <pre>st_numscalar("name", J(0,0,.))</pre>        |
| create/set/replacest_strscalar("name", contents)deletest_strscalar("name", J(0,0,""))Global matrixobtain contentsmatrix = st_matrix("name")<br>rowlabel = st_matrixrowstripe("name")<br>collabel = st_matrixcolstripe("name")create/set/replacest_matrix("name", matrix)<br>st_matrixrowstripe("name", rowlabel)<br>st_matrixcolstripe("name", collabel)replacest_replacematrix("name", matrix)<br>deletecheest_replacematrix("name", matrix)<br>st_matrixcolstripe("name", collabel)create/set/replacest_replacematrix("name", matrix)<br>deletecheest_replacematrix("name", matrix)<br>st_matrix("name", st_replacematrix("name", matrix)<br>deletecheest_replacematrix("name", matrix)<br>st_matrix("name", st_replacematrix("name", st_replacematrix("name", st_replacematrix)<br>deletecreate/set/replacest_replacematrix("name", st_replacematrix)<br>st_replacematrix("name", st_replacematrix)<br>st_replacematrix("name", st_replacematrix)<br>st_replacematrix("name", st_replacematrix)deletest_matrix("name", st_replacematrix)<br>st_replacematrix("name", st_replacematrix)create/set/replacest_global("name[name]")<br>st_global("name[name]", contents)                                                                                                    | Global string scalar   |                                                  |
| deletest_strscalar("name", J(0,0,""))Global matrixobtain contentsmatrix = st_matrix("name")<br>rowlabel = st_matrixrowstripe("name")<br>collabel = st_matrixcolstripe("name")create/set/replacest_matrix("name", matrix)<br>st_matrixrowstripe("name", rowlabel)<br>st_matrixcolstripe("name", collabel)replacest_replacematrix("name", matrix)<br>deletedeletest_replacematrix("name", matrix)<br>st_matrix("name", J(0,0,.))Characteristic<br>obtain contentscontents = st_global("name[name]")<br>create/set/replacecreate/set/replacest_global("name[name]", contents)                                                                                                    | obtain contents        | <pre>contents = st_strscalar("name")</pre>       |
| Global matrix         obtain contents       matrix = st_matrix("name")<br>rowlabel = st_matrixrowstripe("name")<br>collabel = st_matrixcolstripe("name")         create/set/replace       st_matrix("name", matrix)<br>st_matrixrowstripe("name", rowlabel)<br>st_matrixcolstripe("name", collabel)         replace       st_replacematrix("name", matrix)<br>delete         delete       st_matrix("name", J(0,0,.))         Characteristic       obtain contents         obtain contents       contents = st_global("name[name]")         create/set/replace       st_global("name[name]", contents)                                                                                                    | create/set/replace     | <pre>st_strscalar("name", contents)</pre>        |
| obtain contentsmatrix = st_matrix("name")<br>rowlabel = st_matrixrowstripe("name")<br>collabel = st_matrixcolstripe("name")create/set/replacest_matrix("name", matrix)<br>st_matrixrowstripe("name", rowlabel)<br>st_matrixcolstripe("name", collabel)replacest_replacematrix("name", matrix)<br>deletedeletest_matrix("name", J(0,0,.))Characteristic<br>obtain contentscontents = st_global("name[name]")<br>create/set/replacest_global("name[name]", contents)                                                                                                    | delete                 | <pre>st_strscalar("name", J(0,0,""))</pre>       |
| <pre>rowlabel = st_matrixrowstripe("name")<br/>collabel = st_matrixcolstripe("name")<br/>collabel = st_matrixcolstripe("name")<br/>st_matrixrowstripe("name", rowlabel)<br/>st_matrixcolstripe("name", collabel)<br/>replace st_replacematrix("name", matrix)<br/>delete st_matrix("name", J(0,0,.))<br/>Characteristic<br/>obtain contents contents = st_global("name[name]")<br/>create/set/replace st_global("name[name]", contents)</pre>                                                                                                    | Global matrix          |                                                  |
| st_matrixrowstripe("name", rowlabel)st_matrixcolstripe("name", collabel)replacest_replacematrix("name", matrix)deletest_matrix("name", J(0,0,.))Characteristicobtain contentscontents = st_global("name[name]")create/set/replacest_global("name[name]", contents)                                                                                                    | obtain contents        | <pre>rowlabel = st_matrixrowstripe("name")</pre> |
| delete     st_matrix("name", J(0,0,.))       Characteristic       obtain contents     contents = st_global("name[name]")       create/set/replace     st_global("name[name]", contents)                                                                                                    | create/set/replace     | <pre>st_matrixrowstripe("name", rowlabel)</pre>  |
| Characteristic         obtain contents       contents = st_global("name[name]")         create/set/replace       st_global("name[name]", contents)                                                                                                    | replace                | <pre>st_replacematrix("name", matrix)</pre>      |
| obtain contentscontents = st_global("name[name]")create/set/replacest_global("name[name]", contents)                                                                                                    | delete                 | st_matrix("name", J(0,0,.))                      |
| create/set/replace st_global("name[name]", contents)                                                                                                    | Characteristic         |                                                  |
|                                                                                                    | obtain contents        | <pre>contents = st_global("name[name]")</pre>    |
|                                                                                                    | create/set/replace     | <pre>st_global("name[name]", contents)</pre>     |
| <pre>delete st_global("name[name]", "")</pre>                                                                                                    | delete                 | <pre>st_global("name[name]", "")</pre>           |

## 4 st\_global() — Obtain strings from and put strings into global macros

| Stata component/action | Function call                                                    |
|------------------------|------------------------------------------------------------------|
| r() results            |                                                                  |
| macro                  |                                                                  |
| obtain contents        | <pre>contents = st_global("r(name)")</pre>                       |
| create/set/replace     | <pre>st_global("r(name)", contents)</pre>                        |
| numeric scalar         |                                                                  |
| obtain contents        | <pre>value = st_numscalar("r(name)")</pre>                       |
| create/set/replace     | <pre>st_numscalar("r(name)", value)</pre>                        |
| matrix                 |                                                                  |
| obtain contents        | <pre>matrix = st_matrix("r(name)")</pre>                         |
|                        | <pre>rowlabel = st_matrixrowstripe("r(name)")</pre>              |
|                        | <pre>collabel = st_matrixcolstripe("r(name)")</pre>              |
| create/set/replace     | <pre>st_matrix("r(name)", matrix)</pre>                          |
|                        | <pre>st_matrixrowstripe("r(name)", rowlabel)</pre>               |
|                        | <pre>st_matrixcolstripe("r(name)", collabel)</pre>               |
| replace                | <pre>st_replacematrix("r(name)", matrix)</pre>                   |
| IN ALL CASES           |                                                                  |
| delete                 | <pre>st_global("r(name)", "")</pre>                              |
| to delete all of r()   | <pre>st_rclear()</pre>                                           |
| e() results            | <pre>same as r() results, but code e(name) and st_eclear()</pre> |
| s() results            |                                                                  |
| macro                  |                                                                  |
| obtain contents        | <pre>contents = st_global("s(name)")</pre>                       |
| create/set/replace     | <pre>st_global("s(name)", contents)</pre>                        |
| delete                 | <pre>st_global("s(name)", "")</pre>                              |
| to delete all of $s()$ | <pre>st_sclear()</pre>                                           |
| c() results            |                                                                  |
| macro                  |                                                                  |
| obtain contents        | <pre>contents = st_global("c(name)")</pre>                       |
| numeric scalar         |                                                                  |
| obtain contents        | <pre>value = st_numscalar("c(name)")</pre>                       |

See [M-5] st\_local(), [M-5] st\_numscalar(), [M-5] st\_matrix(), and [M-5] st\_rclear().

# Conformability

```
st_global(name):
              name:
                            1 \times 1
              result:
                            1 \times 1
st_global(name, contents):
              name:
                            1 \times 1
                            1 \times 1
           contents:
                            void
              result:
st_global(name, contents, hcat):
              name:
                            1 \times 1
           contents:
                            1 \times 1
                            1 \times 1
                hcat:
              result:
                            void
st_global_hcat(name):
                            1 \times 1
              name:
              result:
                            1 \times 1
```

# **Diagnostics**

st\_global(name) returns "" if the name contained in name is not defined. st\_global(name)
aborts with error if the name is malformed, such as st\_global("invalid name").

st\_global(*name*, *contents*) aborts with error if the name contained in *name* is malformed. The maximum length of strings in Mata is significantly longer than in Stata. st\_global() truncates what is stored at the appropriate maximum length if that is necessary.

st\_global\_hcat(name) returns "visible" when name is not an e() or r() value and returns
"" when name is an e() or r() value that does not exist.

### Reference

Gould, W. W. 2008. Mata Matters: Macros. Stata Journal 8: 401-412.

### Also see

[M-5] st\_rclear() — Clear r(), e(), or s()

[M-4] Stata — Stata interface functions

Stata, Stata Press, and Mata are registered trademarks of StataCorp LLC. Stata and Stata Press are registered trademarks with the World Intellectual Property Organization of the United Nations. StataNow and NetCourseNow are trademarks of StataCorp LLC. Other brand and product names are registered trademarks or trademarks of their respective companies. Copyright  $\bigcirc$  1985–2023 StataCorp LLC, College Station, TX, USA. All rights reserved.

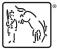

For suggested citations, see the FAQ on citing Stata documentation.